# Quick Start Guide

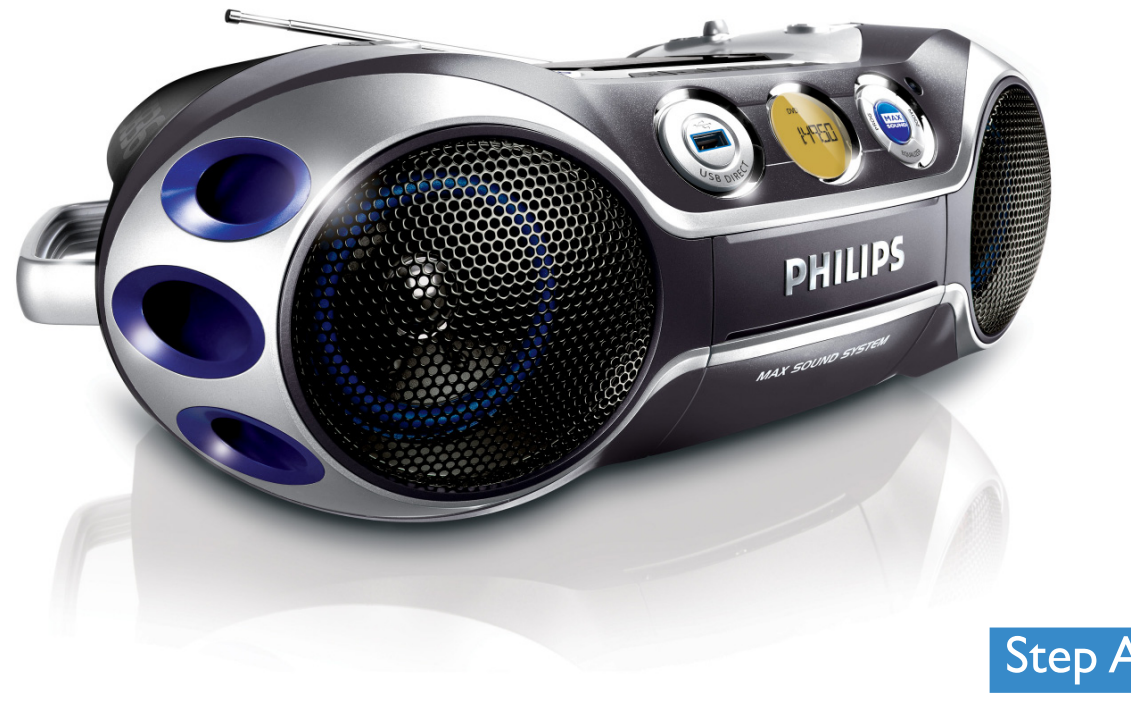

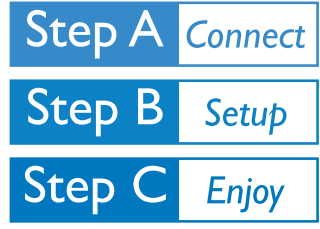

## *What's in the Box?*

You should find these items upon opening the box.

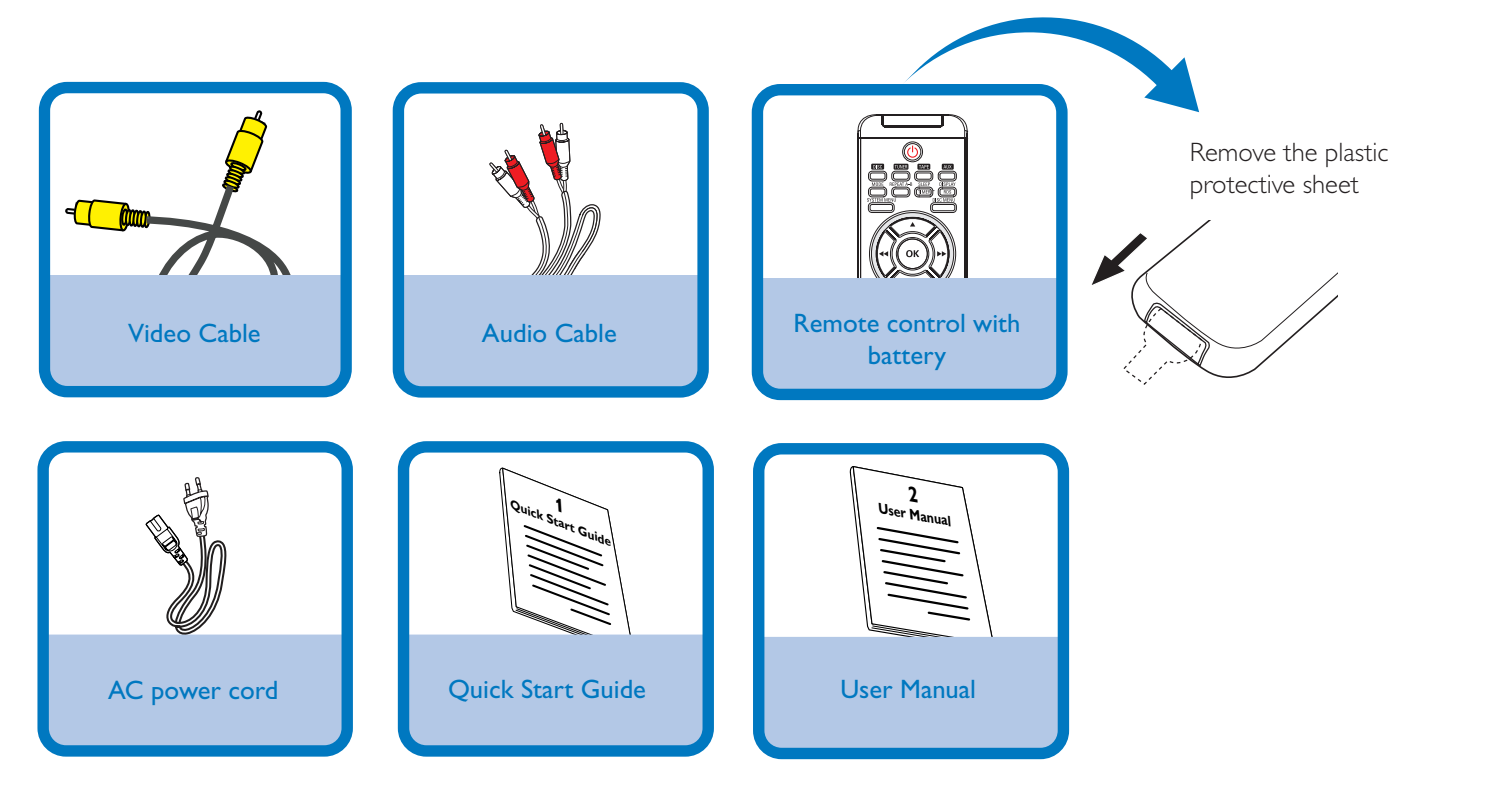

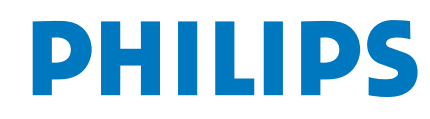

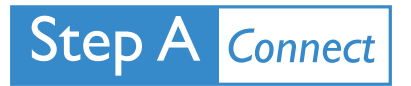

 $\overline{\mathsf{I}}$ Connect the video cable to a TV.

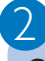

Connect the power supplies of the system and TV.

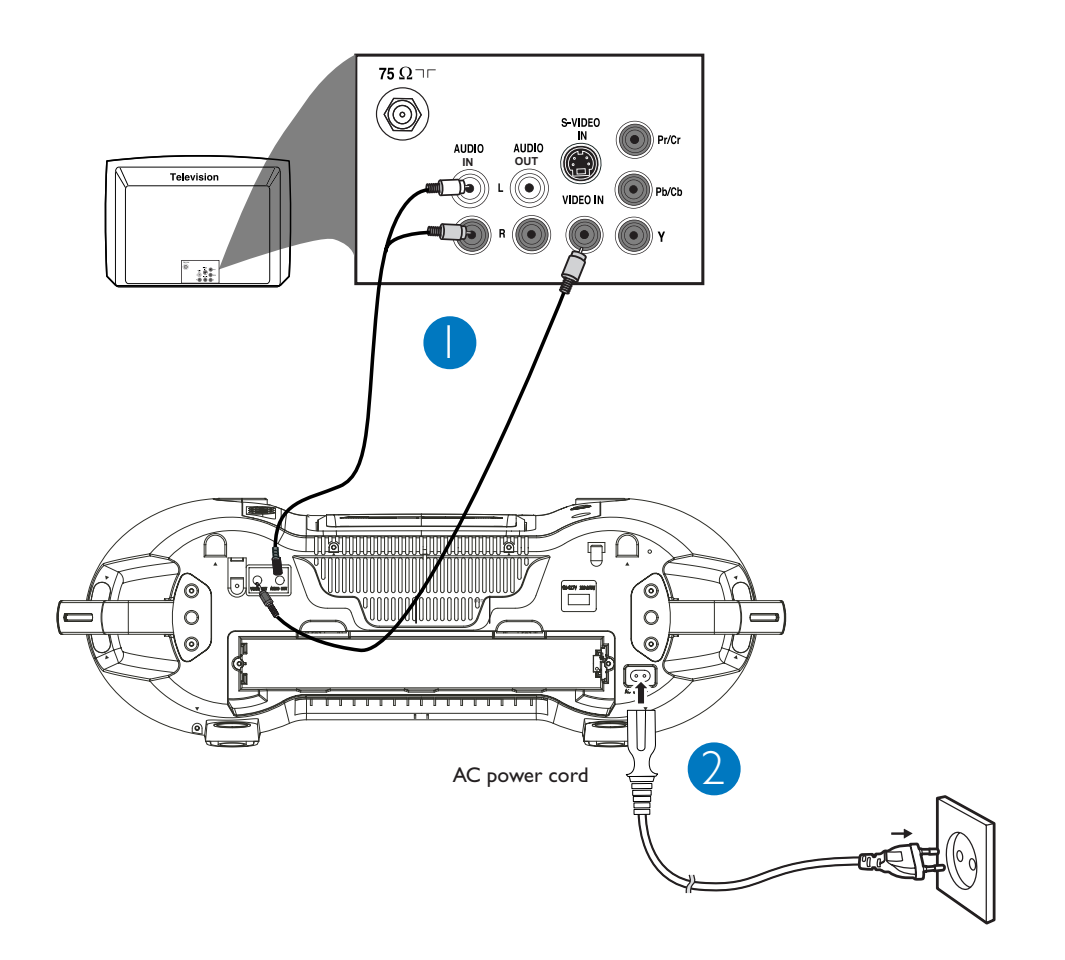

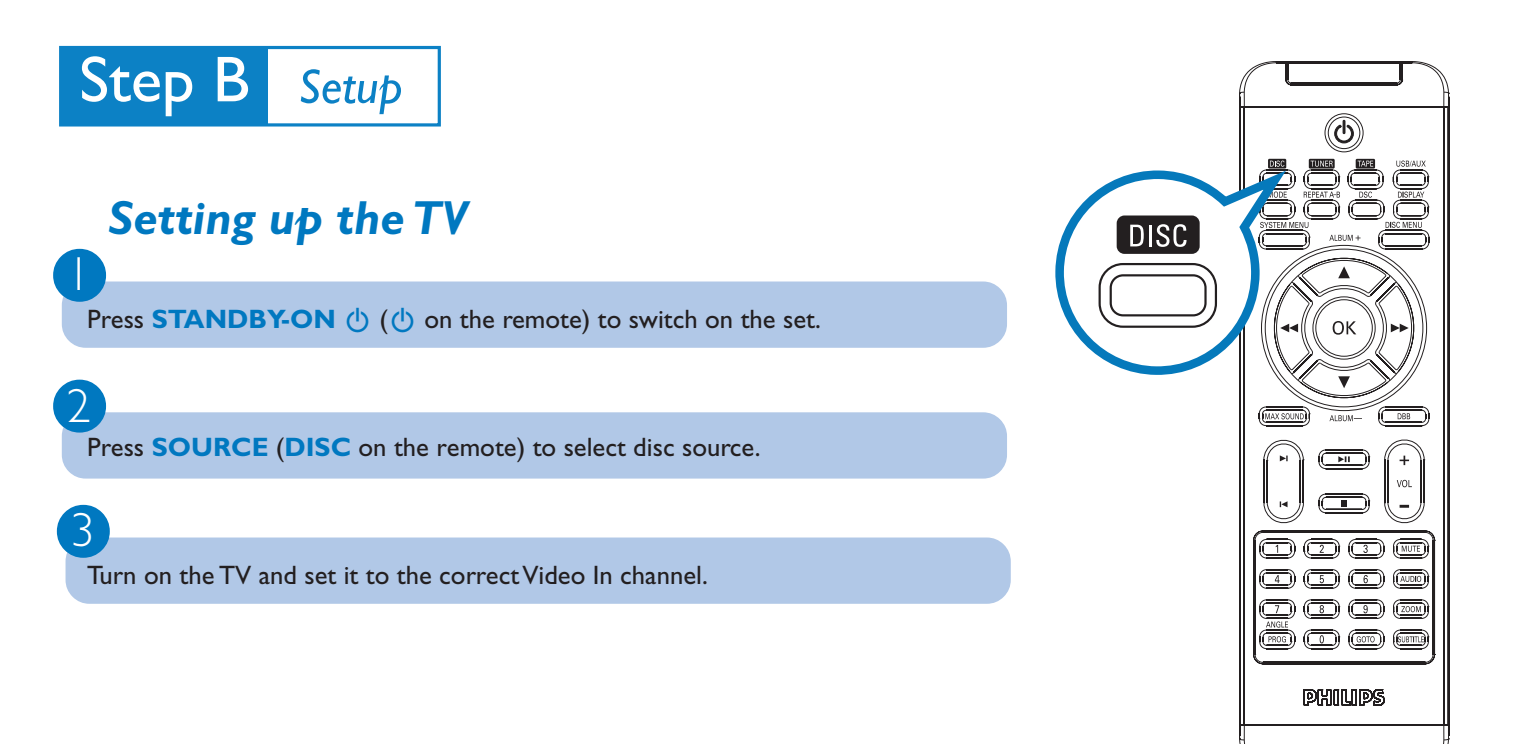

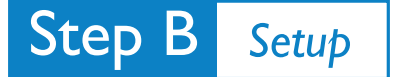

### *Setting system menu options*

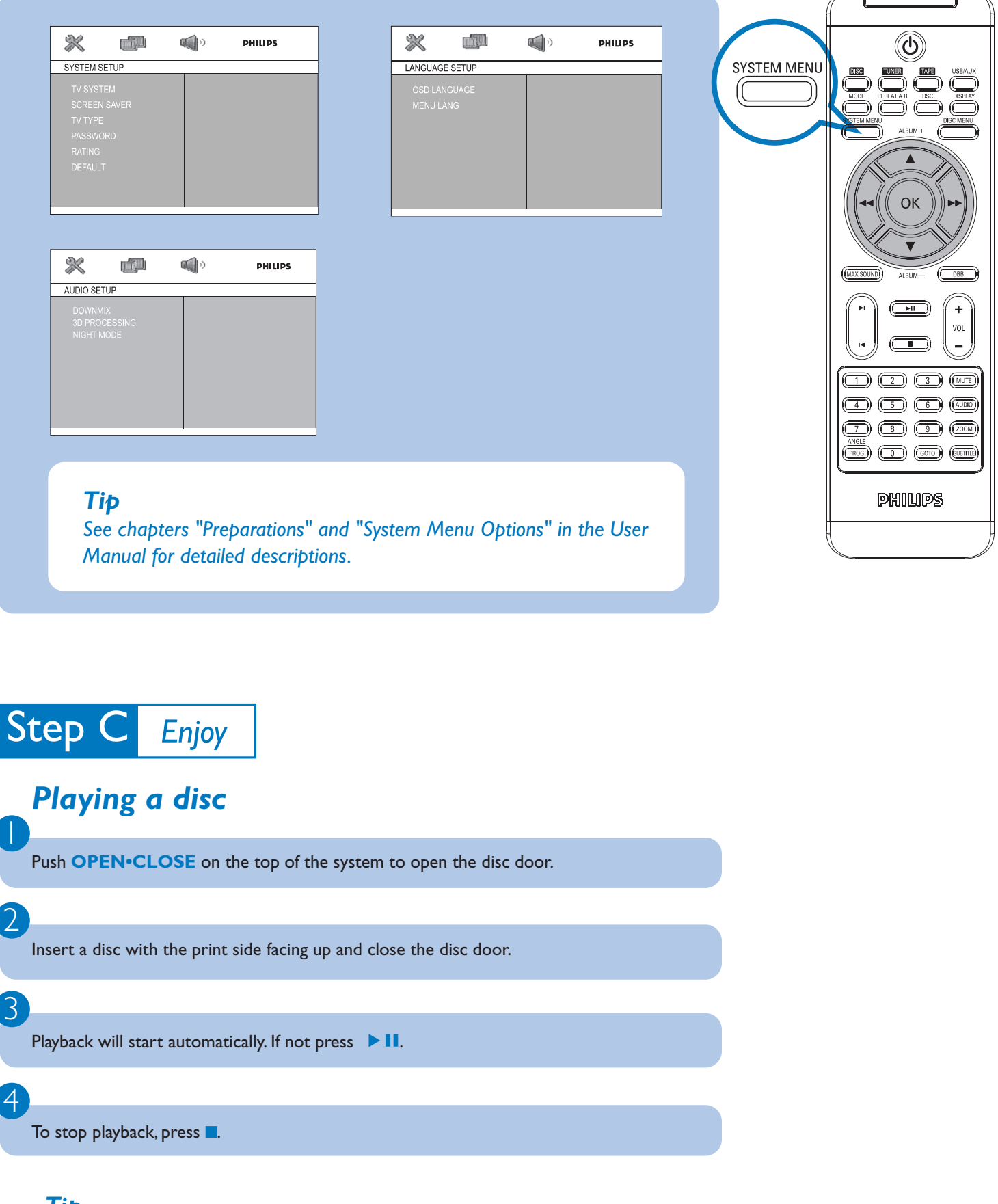

r

#### *Tip*

*Detailed playback features and additional functions are described in the accompany owner's manual.*

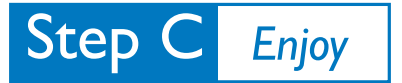

 $\overline{\mathsf{I}}$ 

2

3

 $\overline{\mathsf{I}}$ 

3

## *Programming and tuning to radio stations*

Press **SOURCE** (**TUNER** on the remote) to select tuner source.

Press and hold **PROG** for more than two seconds to program all available stations in order of waveband.

Press **14/** I until the desired preset station is displayed.

## *Playing a USB mass storage device*

With the system, you can use USB flash memory (USB 2.0 or USB1.1), USB flash players (USB 2.0 or USB1.1)**,** memory cards (requires an additional card reader to work with this system).

Insert the USB device's USB plug into the socket  $\leftarrow \rightarrow \infty$  on the front panel of the main set.

2 Press **SOURCE** once or more (or **USB/AUX** on the remote control) to select **USB**.

Play the USB's audio files as you do with the albums/tracks on a CD.

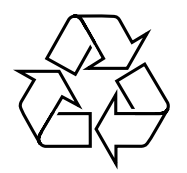

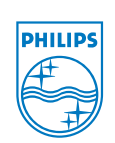

C Royal Philips Electronics N.V. 2008 All rights reserved.

http://www.philips.com